**Testo:Letti due numeri interi >0, stampare a video il massimo comune divisore**

**Analisi dei dati**

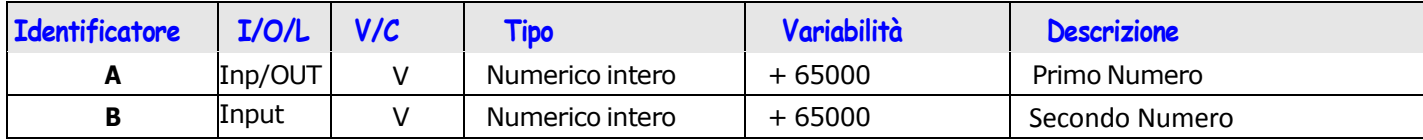

**Algoritmo di Euclide (Se due numeri, m, n, sono divisibili per un terzo numero, x, allora anche la loro differenza è divisibile per x.)**

## **MCD(m,n) = MCD((m-n),n)**

Come si vede, questa regola permette di passare, per mezzo di sottrazioni successive, a MCD di numeri sempre più piccoli, fino ad ottenere:

## **MCD(a,0)=a**

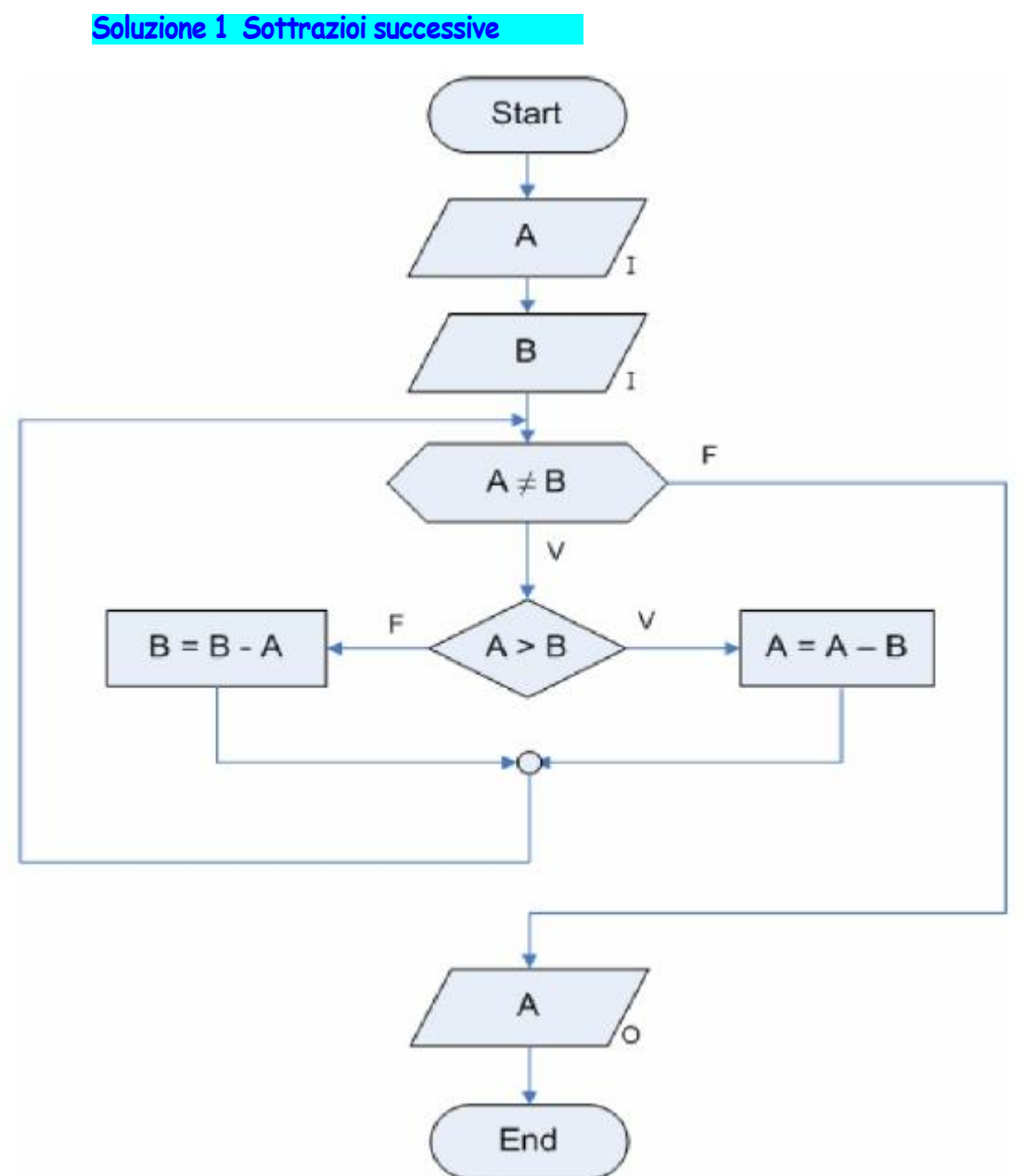

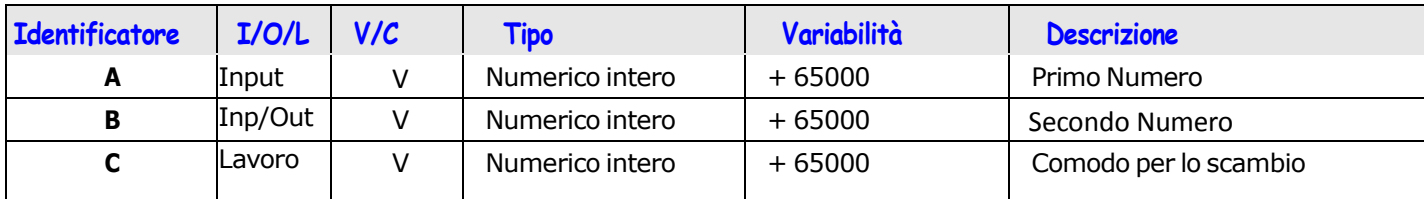

**Soluzione 2 Sottrazioni successive con scambio sul maggiore**

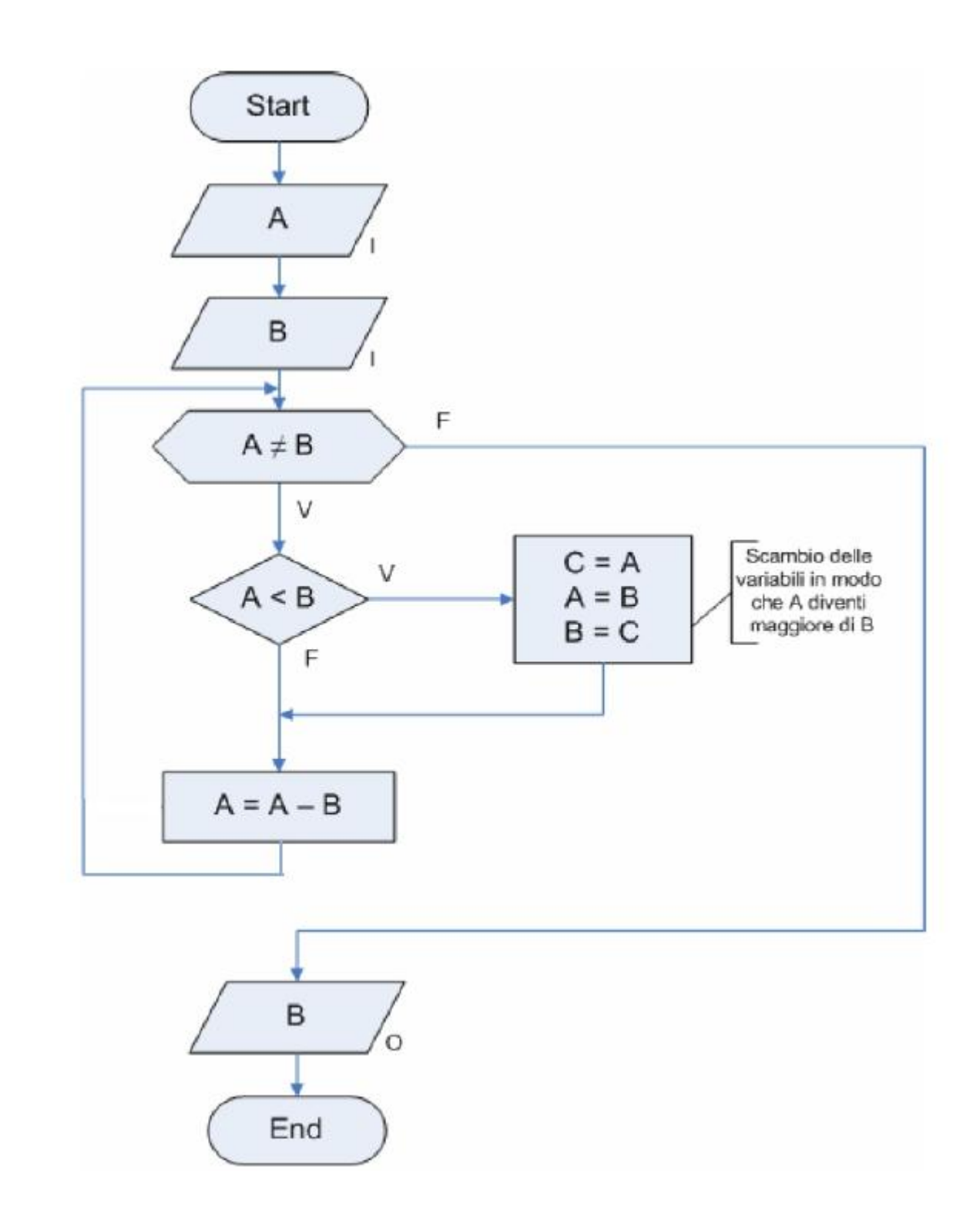

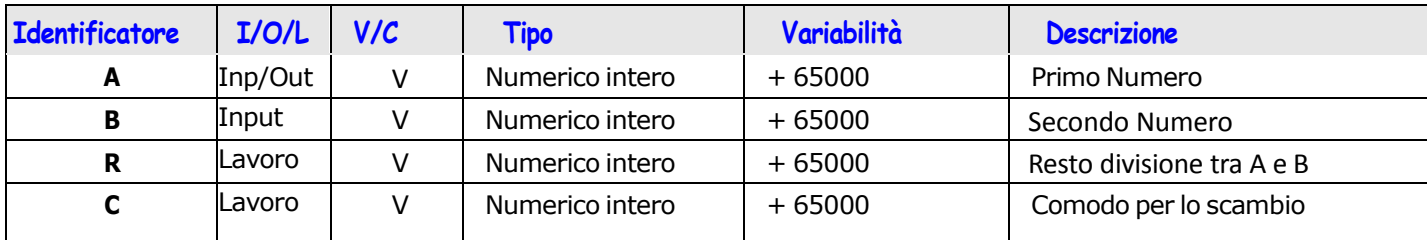

**Soluzione 3 Le sottrazioni successive non sono altro che il resto della divisione tra A e B**

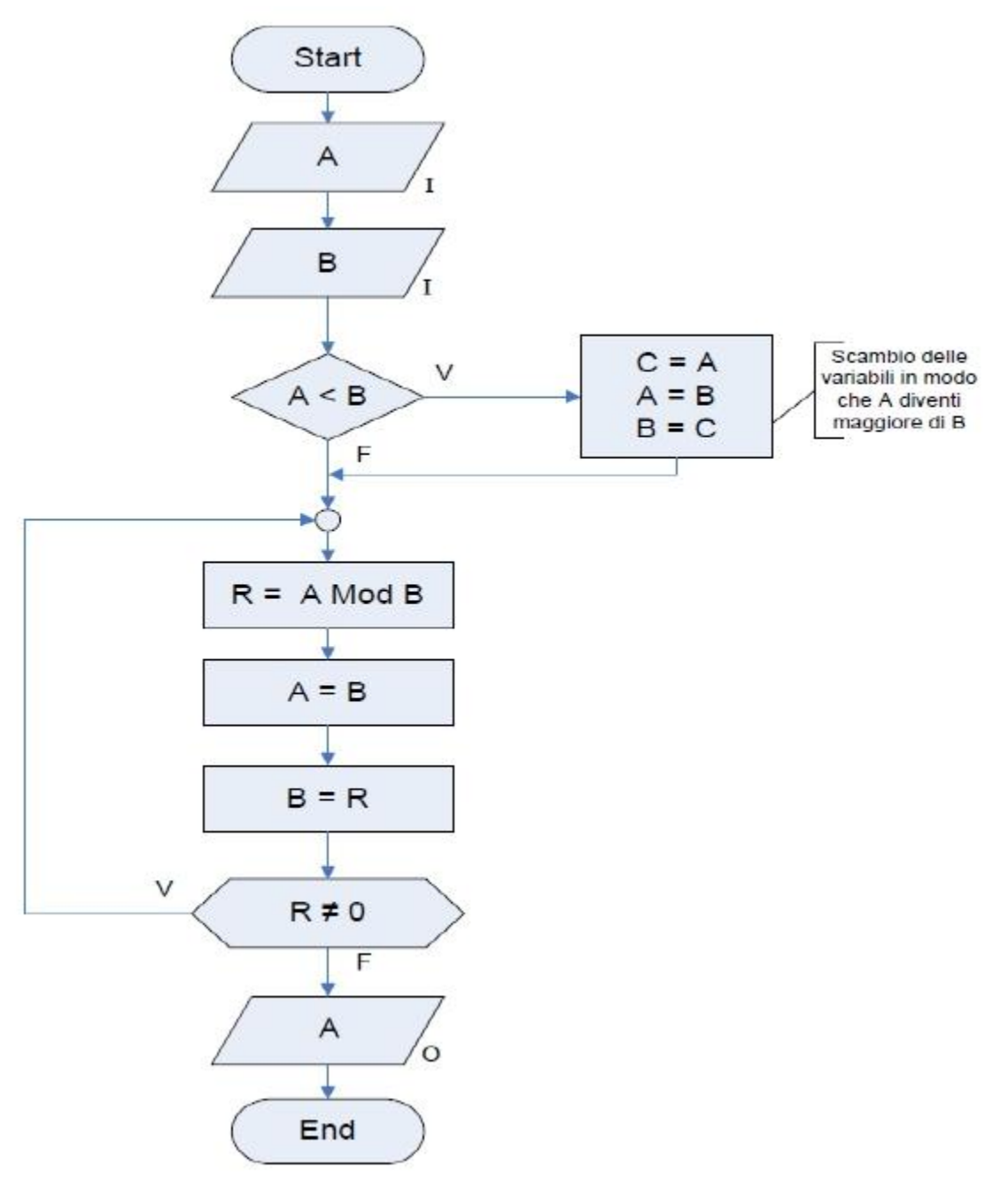

Scrivere il programma C delle tre soluzioni e verificarne il funzionamento